## **Grism Compatibility Chart**

The table below shows the ability to load various grism data products into specutils. In some cases (e.g. JWST), it leverages the pre-built data loaders that come standard in [specutils](https://specutils.readthedocs.io/en/stable/) installations.

Results shown in the table below were generated in a Jupyter notebook which resides in the astrogrism\_sandbox repository. The notebook can be viewed [here](https://github.com/spacetelescope/astrogrism_sandbox/blob/notebook/grism-compatibility/Grism%20Compatibility.ipynb).

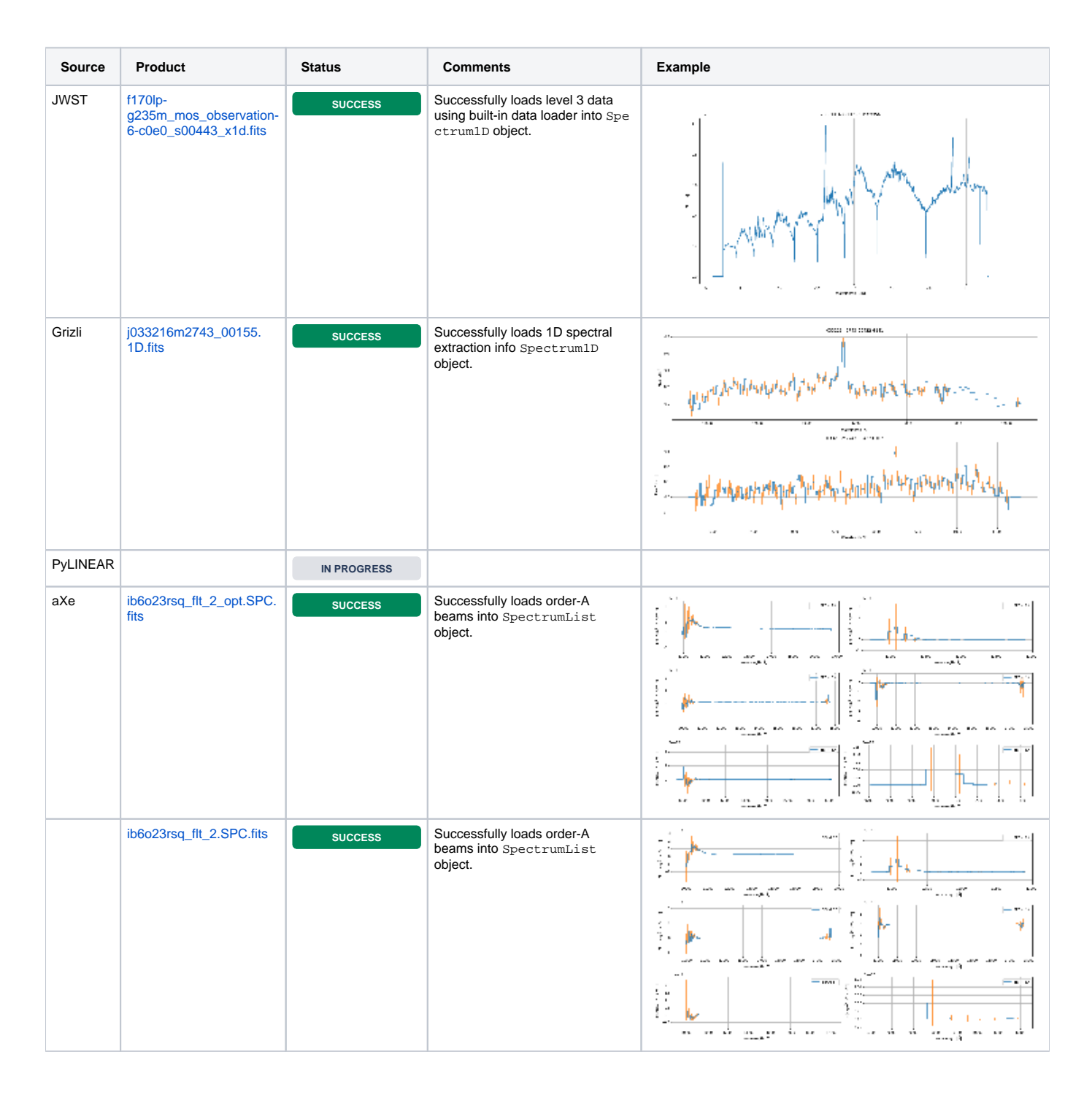